## EIN INTERAKTIVES COMPUTER-SIMULATIONSMODELL FÜR DEN NEUSIEDLERSEE UND SEIN EINZUGSGEBIET

#### FEDRA, Kurt, Laxenburg

International Institute for Applied Systems Analysis, A-2361 Laxenburg

#### Kurzfassung

Zur Beschreibung der Nährstoffsituation des Neusiedlersees als Funktion der Landnutzung, der Entwicklung des Fremdenverkehrs und der Abwasserreinigung wurde ein System interaktiver Simulationsprogramme entwickelt.

Die Programme dienen der Einordnung vorhandener Information in ein formales Bezugssystem und der numerischen Experimentation. Sie erlauben die Simulation und vergleichende Analyse von Szenarien, wie sie sich etwa aus alternativen Entwicklungen des Fremdenverkehrs, der Landwirtschaft oder der Abwasserreinigungsmaßnahmen ergeben. Daneben erlaubt das Modellsystem eine formale Überprüfung von Hypothesen über das Funktionieren des Systems und seiner Elemente, wie etwa der Beziehung Schilfgürtel See.

Das Modell system

Das Programmsystem beschreibt die Phosphorzufuhr zum See aus 46 umliegenden Gemeinden des Einzugsgebietes (österreichischer und ungarischer Teil), und die daraus resultierende Gewässergüte, ausgedrückt in Algenbiomasse, organischem Detritus, und gelösten Nährstoffen. Im Programm dargestellt werden diffuse wie punktförmige Quellen, d.h. wind- und wasserbedingte Erosion des Bodens, kommunale, gewerbliche, und industrielle Abwässer, deren Erfassung und Reinigung in den vorhandenen Kläranlagen, der Transport der Nährstoffe zum See, die Wechselwirkung zwischen Schilfgürtel und offenem See und nicht zuletzt die Wechselwirkung zwischen Sedimenten und Wasserkörper. Neben der Erfassung des Nährstoffes Phosphor und dem Nährstoffkreislauf des Systems Schilf/See schätzt das Modell auch die Entwicklung des Fremdenverkehrs sowie direkte Einnahmen aus dem Fremdenverkehr, die Kosten der Abwasserbeseitigung und schließlich Kosten sowie zu erwartende Effekte einer Schilfbewirtschaftung ab.

Der Benutzer hat die Möglichkeit, in einem interaktiven Dialogverfahren zahlreiche Kontrollgrößen (wie etwa Art und Flächenanteile der Landnutzung, Bewirtschaftungsmaßnähmen wie Bewässerung und Düngung; Schilfbewirtschaftung oder im Fremdenverkehrsbereich Betten- bzw. Besucherkapazitäten) zu verändern, und die Auswirkung solcher Maßnahmen auf das Systemverhalten über mehrere Jahre zu simulieren. Derartige Szenarien aus der Überlagerung des autonomen Systemverhaltens (weitgehend auf einfache Trendextrapolationen aufgebaut) und vom Benutzer definierten Steuermaßnahmen können dann anhand der vom Simulationssystem für jedes Szenarium gebildeten Datenbank mit geeigneten statistischen Verfahren verglichen und weiter ausgewertet werden. Darüberhinaus bietet das Simulationssystem mit seinem flexiblen, baukastenartigen Aufbau ein GrundgerUst zur Analyse und Simulation weiterer Maßnahmen (wie zum Beispiel des Auspflanzens von Windschutzgürteln) oder der genaueren Untersuchung einzelner Teilprozesse (wie etwa der Rolle des Schilfgürtels im Nährstoffkreislauf).

Neben dem primär alphanumerisch orientierten Dialogverfahren verwendet das Simulationssystem auch interaktive Graphik (auf einem optioneilen zweiten Bildschirm) zur Darstellung geographisch organisierter Information, sowie eine auf der Basis unscharfer Mengen konstruierte qualitative Beschreibung der Gewässergüte als symbolorientierte Kommunikationsform.

#### Die Model 1komponenten

Das oben beschriebene Simulationssystem setzt sich aus mehreren Hauptbestandteilen zusamnen (Abbildung 1):

Ein interaktives Kontroll- und Rahmenprogramm steuert den Gesamtablauf und besorgt die Kommunikation mit dem Benutzer; es ist auf die Verwendung durch den Nicht-Fachmann, ohne Kenntnis einer Programmiersprache zugeschnitten. Durch Menütechniken und die Überprüfung von Eingabewerten auf ihre Plausibilität sowie entsprechende korrigierende Rückmeldungen an den Benutzer wird ein hohes Maß an Benutzerfreundlichkeit erreicht. Das Erlernen der mehr oder weniger formalen "Sprache" des Simulationssystems wird damit durch das System selbst unterstützt.

Ein weiteres wichtiges Element des Simulationssystems stellt ein einfaches Datenbankverwaltungsprogramm mit interaktivem Editor, das die Veränderung der Model 1parameter, Steuergrößen und Entscheidungsvariablen zur Formulierung der Szenarien und zur Kontrolle des Simulationsablaufes erlaubt. Tabelle 1 zeigt ein Beispiel aus der Datenbank für eine Gemeinde bzw. eine Kläranlage.

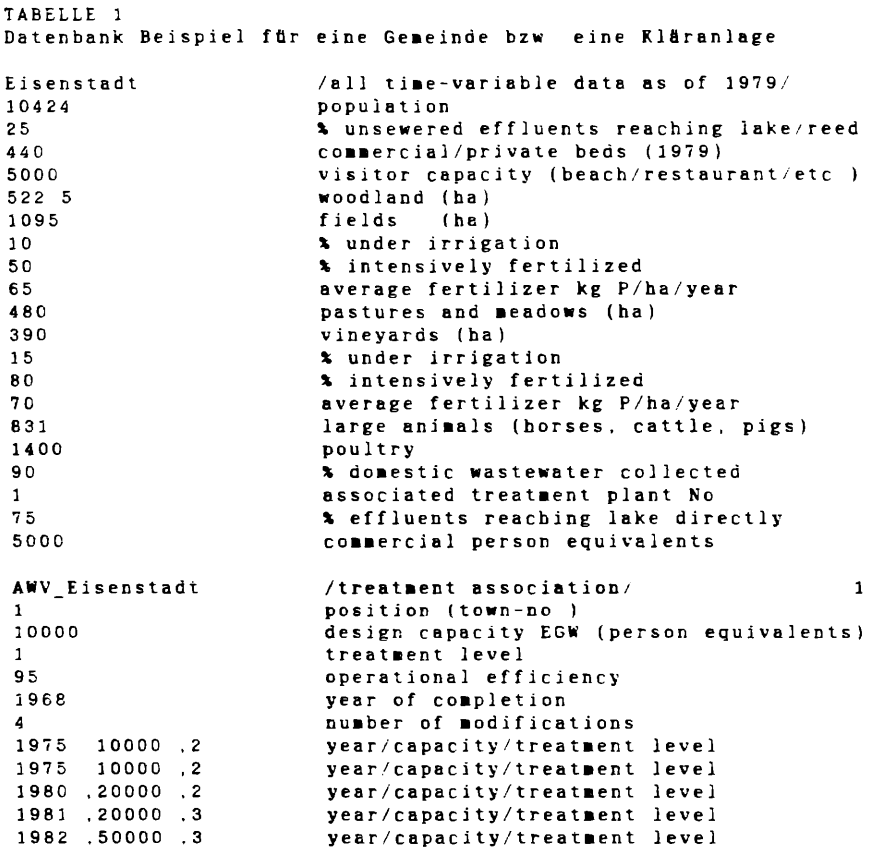

Den eigentlichen Hauptteil des Modellsystems bildet eine Gruppe von Simulationsmodellen, die die Freisetzung und den Transport von Phosphor im Einzugsgebiet beschreiben (Abbildung 2); dabei werden folgende Mechanismen berücksichtigt:

- 1) Winderosion landwirtschaftlich genutzter Flächen (in Abhängigkeit von der Bodennutzung, der jahreszeitlich verschiedenen Bodenbedeckung, Bewirtschaftung (Düngung, Bewässerung, und mechanische Bodenbearbeitung) und schließlich der Windsituation;
- 2) Niederschlags- bzw. ablaufbedingte Erosion und Staubabschwemnung aller Flächen, mit ähnlichen Abhängigkeiten wie oben, zusätzlich jedoch unter Berücksichtigung der Lage der jeweiligen Kanalisation bzw. Vorfluter und natürlich der Niederschlagssituation;
- 3) Abwässer aus dem kommunalen, gewerblichen und industriellen Bereich, wobei bei den kommunalen Abwässern insbesondere die Zahl der Touristen (ebenfalls im Modell abgeschätzt aus der Zahl der angebotenen Betten bzw. der Kapazität für Tagesgäste, der jeweiligen Attraktivität eines Ortes, den Witterungsverhältnissen, bei Seeufergemeinden der Gewässergüte) berücksichtigt wird.

Diese Abwasser werden entsprechend dem Stand *üer* Kanalisation den jeweiligen Kläranlagen zugeleitet und entsprechend deren Kapazität und Ausbaustufe in ihrem Phcsphorgehalt reduziert. Die verbleibenden Abflüsse der Kläranlagen werden dann dem See bzw. dem Schilfgürte! zugeführt;

Alle diese Mechanismen werden nun für jedes Monat der Simulation, und in jedem Zeitschritt für jede Gemeinde, jede Kläranlage und jeden (von dreien) Industriebetrieb simuliert. Um etwa die aus den kommunalen Abwässern stammende Phosphorbelastung in einem Simulationszeitschritt (einem Monat) abzuschätzen, werden für alle Gemeinden die Zahl der Einwohner ermittelt. Diese setzt sich in jedem Monat zusammen aus:

der Zahl der permanenten Einwohner (aus der Datenbank);

dazu kommen (ebenfalls aus der Datenbank) gewerbliche Einwohnergleichwerte; dann wird die Zahl der Besucher (Tagesgäste und Übernachtungen) abgeschätzt;

dazu wird die Kapazität für Übernachtungen bzw. Tagesgäste herangezogen (die primär aus der Datenbank kommt, im Verlauf der Simulation aber je nach der Entwicklung des Fremdenverkehrs modifiziert wird),

eine die jahreszeitliche Verteilung der Besucher berücksichtigende Korrektur (aus empirischen Werten),

eine Korrektur für das Wetter (das entweder direkt der Datenbank entnommen wird bzw. für nicht in der Datenbank enthaltene Jahre im Modell aus den vorhandenen historischen Daten generiert wird) -- liegt die Durchschnittstemperatur über dem langjährigen Mittel, werden mehr Besucher angenommen, liegt sie darunter, weniger, was natürlich nur für die Sommermonate Bedeutung hat;

eine Korrektur für die Gewässergüte des Sees -- liegt diese in der "schlechten" Hälfte der verwendeten Skala, werden weniger Besucher angenonmen, liegt sie in der "besseren Hälfte, kann das volle Potential ausgeschbpft werden, ein zugefrorener See entspricht dabei übrigens der höchsten Güteklasse;

eine weitere Korrektur verringert die Zahl der Besucher geringfügig, wenn im Vormonat die Kapazitäten (für Tagesgäste) überschritten wurden; das repräsentiert etwa den negativen Effekt von Verkehrsstauungen bzw. negativer Erfahrungen am überfüllten Strand oder im Restaurant.

Diese Korrekturen sind normalisiert, d.h. sie können als prozentuelle Änderungen verstanden und damit leichter aus Erfahrungswerten abgeleitet werden. Als Beispiel; in einem verregneten und eher kühlen Juli sind 10 *%* weniger Besucher als bei durchschnittlichem Wetter zu erwarten, der Basisschätzwert würde also mit O.S multipliziert.

Die nach all diesen Korrekturen resultierende Besucherzahl wird nun samt den obigen Bevölkerungszahlen in Phosphor im Rohabwasser umgewandelt, wobei entsprechende Ansätze aus der internationalen Literatur, etwa 4 g Gesamt-P pro Tag und Person verwendet werden.

Dieser Phosphorsumnenwert kommt nun -- je nach Kanalisierungsgrad (der auch primär aus der Datenbank korrnit, um sich dann im Verlaufe der Simulation an 95 *%* heranzuarbeiten) in die entsprechende Kläranlage, "versickert" oder erreicht (zu einem relativ kleinen Prozentsatz des nicht in der Kanalisation erfaßten) je nach Lage der jeweiligen Gemeinde, die entsprechenden Vorfluter direkt. In der Kläranlage werden nun diese komuunalen Abwässer, eventuell zusammen mit Abwässern anderer Gemeinden bzw. von Industriebetrieben gereinigt — d.h. entsprechend der Ausbaustufe der Kläranlage reduziert. Der nach Klärung verbleibende Rest gelangt dann -- je nach Lage der Kläranlage — zum Teil ins Schilf, zum Teil in den See; für Kläranlagen an der Wulka etwa würde dieser Teilungsschlüssel zwischen 40 60 bis 25 75 liegen.

Nach der Abschätzung der Phosphorausfuhr aus dem Einzugsgebiet werden nun Schilfgürtel und See beschrieben:

(4) Schilfschnitt als Exportmöglichkeit von Phosphor; dabei können für jedes Simulationsmonat Schilfflächen mit einer von drei möglichen Technologien (über Eis, über Wasser, unter Wasser) geerntet werden; neben dem Export des im Schilf enthaltenen Phosphors wiro dabei auch eine Veränderung der Austauschprozesse Schilf-See bzw. zwischen Wasser und Sediment des Schilfgürtels berücksichtigt;

(5) und endlich das Schilf-See Modell, das die Transportprozesse zwischen See und Schilf, Sedimenten und Wasserkörper, und die Nährstoffdynamik des Algen-und Schilfwachstums beschreibt. Dieses Modell beschreibt den See bzw. Schilfteil jeweils als einfachen homogenen Reaktor, wobei die beiden Teile durch Transport- und Diffusionsprozesse gekoppelt sind.

ln der Beschreibung des Einzugsgebietes sind die Hauptformen der Landnutzung und die Abwasserreinigung als wichtigster Teil des Nährstoffkreislaufes dargestellt. Die drei Bereiche Landwirtschaft, Tourismus und Industrie steuern die Nährstoffreisetzung aus den unterschiedenen Formen der Bodennutzung, dem kommunalen Bereich, und industriellen Anlagen. Diese Nährstoffrei Setzung erfolgt dabei aus diffusen wie punktförmigen Quellen, wobei letztere über die Kanalisation an die Kläranlagen angeschlossen sind. Diese. Struktur ist nun mit den entsprechenden Vernetzungen mal 45 für die Gemeinden bzw. mal 26 für die Kläranlagen und mal drei für die Industrie zu denken. Obwohl im Modell nur Phosphor — aufgeschlüsselt in partikularen und gelösten -- behandelt wird, resultieren allein aus dieser Struktur bereits mehr als 2000 Summanden fúr die monatliche Phosphorzufuhr zum See bzw. Schilf.

Diese Nährstoffrächt dient nun dem See/Schilf Modell als Input zur Berechnung der Nährstoffdynamik von See und Schilf. Das Seemodell wurde bereits 1980 vorgestellt (FEDRA 1981), es ist in der Zwischenzeit allerdings einfacher geworden — der empirischen Basis des Modells Rechnung tragend.

TABELLE 2 Parameter und Konstanten des See-Schilf Modells

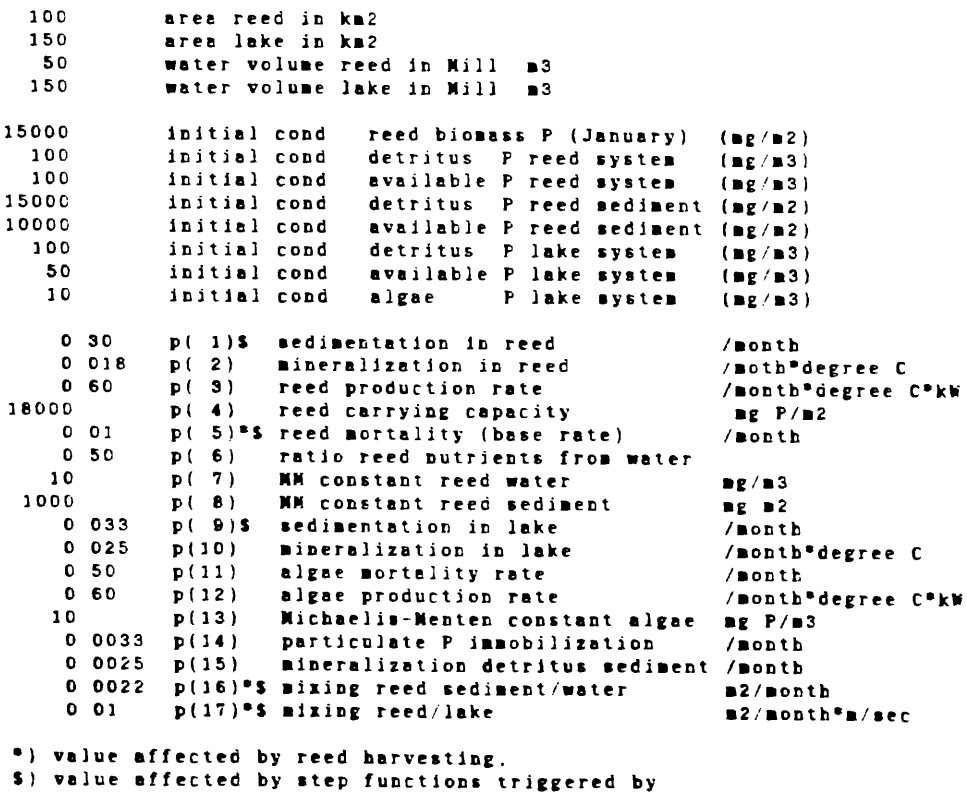

ice cover, strong wind or temperature

Neben den Tranport- und Diffusionsprozessen ist die Elimination von Phosphor über Adsorption an der Trübe und Sedimentation der mit Abstand wichtigste Prozess. Immerhin scheint es dieser Mechanismus zu sein, der bewirkt, daß einer Phosphorzufuhr von sicher mehr als 100 Tonnen pro Jahr (zumindest bis inclusive 1978/79) keine meßbare Zunahme der Nährstoffe im See ( und das kann ich wiederum nur für die Jahre 1975 bis inklusive 1979 behaupten, FEDRA 1984 b) entspricht. Stellt man diesen Mechanismus im Modell ab, so steigt der Phosphorgehalt innerhalb eines Jahres auf bis zu 1000 mg/m $3$  Also um durchaus und auch bei größter Streuung meßbare Beträge.

Um die Koppelung an die Trübe zu simulieren, wird diese als (dem Monatsmittel der Windgeschwindigkeiten direkt proportionale) Zufallsfunktion mit dem Mittel der beobachteten Werte und der Variabilität der Beobachtungen entsprechend hoher Streuung dargestellt. Adsorption ist dann noch konzentrations- und temperaturabhängig, die Sedimentation erfolgt sowohl im See als auch im Schilf als Prozeß erster Ordnung, also der Masse des zu Sedimentierenden direkt proportional. Was im See sedimentiert, wird immobilisiert, also aus dem System "exportiert"; im Schilf gibt es allerdings die Möglichkeit, daß Phosphor über die Diffusion (und insbesondere unter Eis) als Phosphat wieder in Wasser zu kommen.

#### Datenbedarf, Unschärfe und heuristische Modelle

Alle die für diese Abschätzung durchgeführten Berechnungen sind im Grunde höchst einfacher Natur, oft lineare Ansätze (insbesondere in der Beschreibung des Einzugsgebietes), wobei allerdings bei vielen Prozessen ein "Rauschen", also eine geringfügige Perturbation mit Zufallszahlen überlagert wird. In vielen Fällen wird darüberhinaus anstelle der üblichen funktionalen Zusammenhänge eine tabellarische Zuordnung, zum Teil im Sinne von ZADEH'S (1973) fuzzy algorithms, verwendet. Dabei kann Expertenwissen und Erfahrung auch in semiquantitativer oder qualitativer Form verwertet werden (FEDRA, 1984 a). Es tritt an die Stelle eines für jeden beliebigen Wert von x definierten funktionalen Zusammenhanges, etwa:

 $y= a^+ x + b$ 

eine Darstellung in Form von "Regeln" wie:

wenn x kleiner als al ist, so ist y gleich y0; wenn x größer als al, aber kleiner als a2 ist, so ist y gleich yl; wenn x größer als a2 ist, so ist y gleich y2.

Derartige Zuordnungen können für beliebig viele (oder wenige) Bereichspaare erfolgen; auch können dabei Qualifikationen wie etwa "sehr", "wenig", "mehr oder weniger" usw. verwendet werden, die mit Hilfe der Regeln der "fuzzy logic" (ZADEH 1973) und vorgegebenen Definitionen der linguistischen Variablen und Qualifikationen im Sinne unscharfer Mengen in die entsprechenden numerischen Äquivalente übertragen werden können (JOWITT and LUMBERS, 1982; NACHTNEBEL et al., 1982; FEDRA 1984 b). Die Koeffizienten und Korrekturfaktoren, die in den Berechnungen des Modellsystems verwendet werden, stammen entweder aus der Literatur, aus der Analyse empirischer Daten — so läßt sich zum Beispiel aus den vorhandenen Fremdenverkehrsstatistiken zeigen, daß ein Zusammenhang zwischen der Zahl der Übernachtungen pro Bett und der Zahl der Betten im nächsten Jahr besteht -- oder sind mehr oder weniger untermauerte Schätzwerte.

Diese hypothetische Natur vieler der im Modell enthaltenen Annahmen unterstreicht eine der Verwendungsmöglichkeiten dieser Art von Simulation: die numerische Überprüfung der Plausibilität solcher Annahmen, die sich sowohl auf derartige Schätzwerte als auch auf die Struktur des Modells, also die Art der Prozessbeschreibung, der Beschreibung von Abhängigkeiten und Rückwirkungen erstreckt. Simulationsmodelle lassen sich damit zum Testen komplizierter Hypothesen über das Verhalten von der Experimentation nicht unmittelbar zugänglichen Systemen verwenden (FEDRA 1981 b). Entgegen der allgemein verbreiteten Meinung, daß ein Modell also nur so gut wie die darin enthaltenen Daten ist, behaupte ich damit, daß gerade beim Fehlen von Daten und gesicherten Abhängigkeiten Modelle und numerische Simulation besonders wertvoll sein können.

#### Darstellung der Wassergüte

Ganz im Sinne der oben erwähnten Bedeutung subjektiver Wahrnehmung und qualitativer Information wird im vorliegenden Modell auch der Versuch unternommen, die Gewässergüte (als Resultat des Seemodells) qualitativ und verbal zu beschreiben. Wasserqualität ist im Rahmen einer Beurteilung ihrer Auswirkungen auf den Tourismus sicherlich in erster Linie als die Summe subjektiver Erfahrungen nämlich der Besucher -- und keineswegs im Sinne einer vorgegebenen Klassifizierung wie etwa im Saprobiensystem zu verstehen. Dementsprechend versucht das Modell, die simulierten Größen Algenbiomasse,Detritus, Nährstoffe und Wassertemperatur als gewichteten Mittelwert (wobei die Gewichte stochastische Variable sind) in eine zehnteilige Klassifizierung von "Excellent" bis "Disgusting" zu übersetzen. Da für eine derartige Übersetzung nun wohl kaum eine allgemein verbindliche Regelung gefunden werden kann, werden wieder unscharfe Mengen zur Darstellung einer eben nur teilweisen Übereinstimmung von Meinungen bzw. zur Darstellung der Streuungsbreite dieser Meinungen, verwendet. Das bewußt unscharfe Resultat dieser Klassifizierung ist nun keineswegs als absolute Beschreibung der Gewässergüte zu verstehen, sondern bildet lediglich einen leicht verständlichen Anhaltspunkt für den Vergleich von Zuständen, also zur relativen Beschreibung. Gleichzeitig erlaubt die Verwendung des Instrumentariums der Therorie unscharfer Mengen auch eine Darstellung der Ungenauigkeit des Modelles, seiner Datengrundlage, oder der klimatischen Einflußfaktoren (Abb. 4). Bei Bereichsangaben -- und als solche können die linguistischen Klassifizierungen ja verstanden werden, können nun wieder Kombinationen und Qualifikationen wie:

G00D to MODERATE; more or less FAIR; very P00R gebildet werden.

#### Interaktive Verwendung des Modells

TABELLE 3

RESIDUAL SUMMARY

In seiner ursprünglichen Implementation am IIASA bietet das Modell parallel zu einem alphanumerischen Terminal auch Videographik. Die Graphik zeigt eine Reihe von einfachen Symbolen auf der Landkarte des Einzugsgebietes, etwa Blockdiagramme die die Zahl der Besucher und Hauptkomponenten des Phosphoreintrages auf Gemeindebasis Symbolisieren (Abb.5).

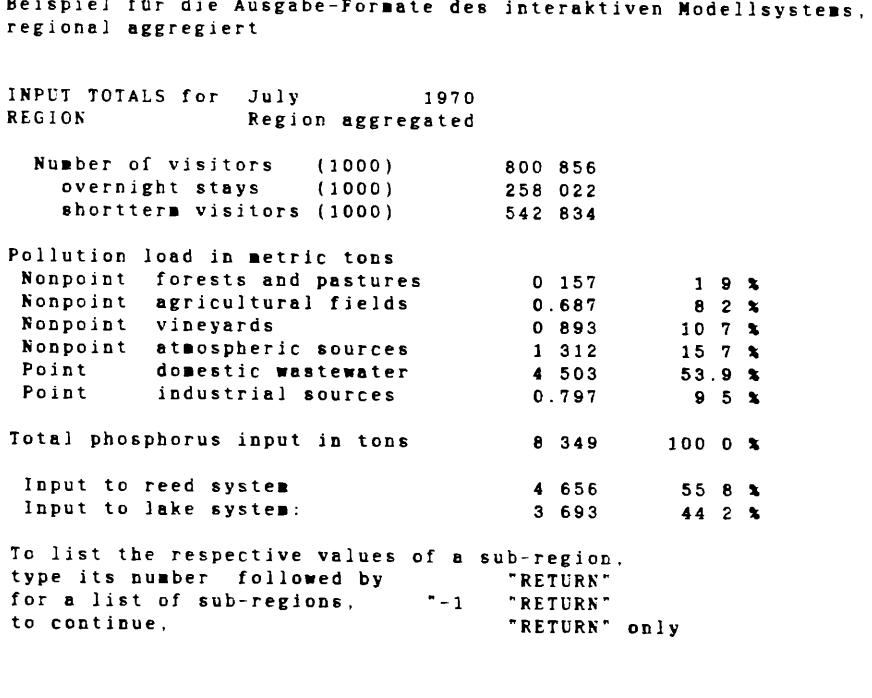

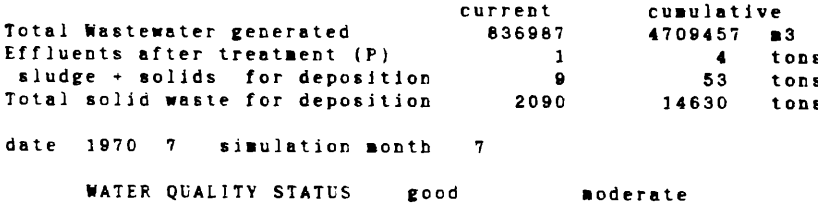

Daneben werden überforderte Kläranlagen angezeigt (Abb. 5 b) und am Ende eines jeden Simulationsjahres dann Jahresstatistiken auf Gemeinde- bzw. Kläranlagenbasis dargestellt (Abb. 5 d). Außerdem gibt es die Möglichkeit, jedes Simulationsjahr zu wiederholen und mit dem vorhergegangenen zu vergleichen.

Wird ein Simulationsjahr ohne irgendwelche Steuergrößen oder Kontrol1 variable zu verändern - wiederholt, so erhält man durch die Steuerung der Resultate eine Vorstellung von der über die stochastischen Prozesse im Modell verankerten Variabilität. Das gleiche Jahr bei gleichen Annahmen und Kontrollbedingungen zweimal simuliert ergibt unterschiedliche Resultate, die sowohl als eine Konsequenz der Datenungenauigkeit als auch der grundsätzlich stochastischen Natur der meisten Prozesse zu verstehen sind, Die einzelnen Simulationsergebnisse sind also als Stichproben aus der Grundgesamtheit des möglichen Model 1verhaltens zu verstehen und entsprechend statistisch zu interpretieren. Werden hingegen einzelne Kontrol1 großen verändert -- unter Verwendung eines im Modell beinhalteten interaktiven Editors so können nun damit dargestellte Planungs- oder Management Varianten verglichen werden. Für zwei solcher Szenarien ist eine globale Veränderung der notwendigen Kontrollgrößen und Parameter eingebaut, es können sowohl eine Ringkanalisation von Neusiedl bis Apetlon als auch eine Art Kis-Balaton an der Wulkamündung zur besseren Verteilung der Wulka im Schilfgürtel mit jeweils einer einzigen Entscheidung definiert und simuliert werden. In beiden Fällen sind diese Varianten übrigens ohne jede Überprüfung technologischer oder ökonomischer Durchführbarkeit lediglich als Beispiele für mögliche Szenarien zu verstehen.

Der Vergleich solcher Varianten ist natürlich immer vor dem Hintergrund der im Modell berücksichtigten Unschärfe durchzuführen. In vielen Fällen, etwa bei nur geringfügigen Veränderungen der Besucherzahlen durch ein neues Hotel oder eine Feriensiedlung, kann dadurch der erwartete Effekt ein Ansteigen der Phosphorbelastung -- völlig von der Variationsbreite der Simulation ausgeglichen werden (dies schließt natürlich nicht aus, daß solche Maßnahmen eine in der räumlichen Auflösung des Modells nicht berücksichtigte lokale Auswirkung haben). Bei der gegebenen Unschärfe lassen sich derartige Einzelphänomene auf der Ebene des Gesamtsystems nicht oder bestenfalls im Vergleich einer sehr hohen Zahl von Simulationen statistisch isolieren (FEDRA, 1983 a).

Grundsätzlich ist die Aufgabe der Systemsimulation für ein so komplexes regionales System und von impliziten Werturteilen und subjektiven Kriterien geprägten Problemsituation primär in der Schaffung einer interdisziplinären Komnunikationsgrundlage zu sehen. Die Organisation quantitativer Information und subjektiver Vorstellungen in einem einheitlichen formalen System, das die Überprüfung komplizierter Annahmen in einer raschen und einfachen Art und Weise erlaubt, bildet ein Bindeglied zwischen naturwissenschaftlicher Forschung realpolitischem Informationsbedarf.

#### Literatur

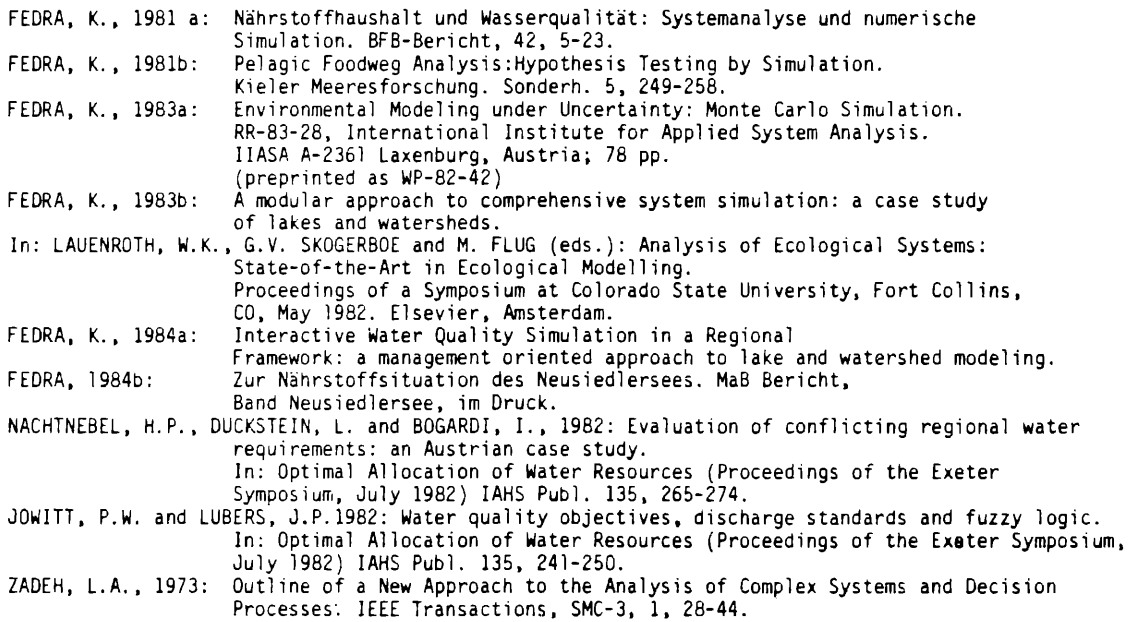

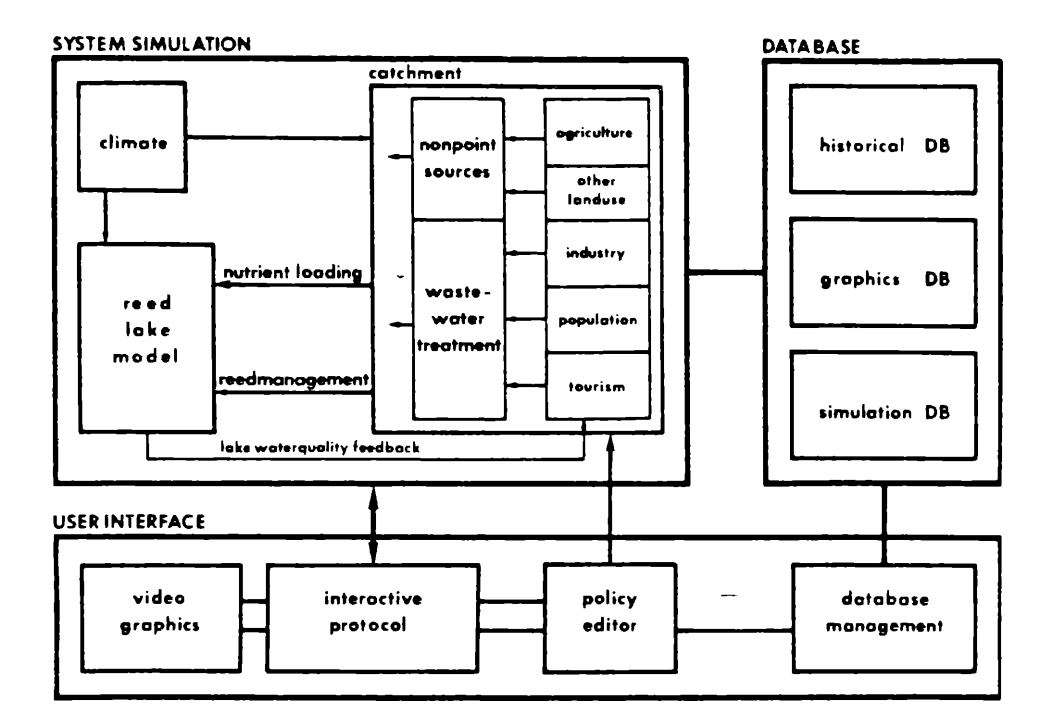

Abbildung 1: Struktur des Simulationssystems, bestehend aus dem Simulationsteil, den Datenbanken, und der Benutzer Schnittstelle.

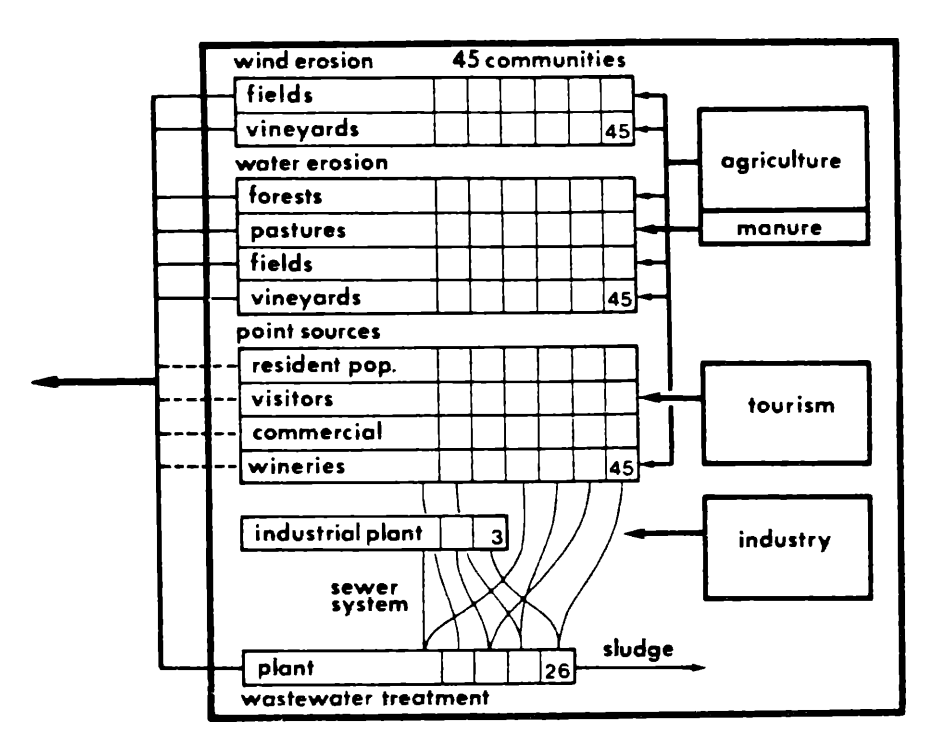

Abbildung 2: Simulation des Einzugsgebietes. Die Bereiche Landwirtschaft, Tourismus, und Industrie liefern die Steuergrößen für die Abschätzung der Phosphor Massenbilanz. Die Ausfuhr aus dem Einzugsgebiet bildet die Phosphorzufuhr zum See/Schiif Modell.

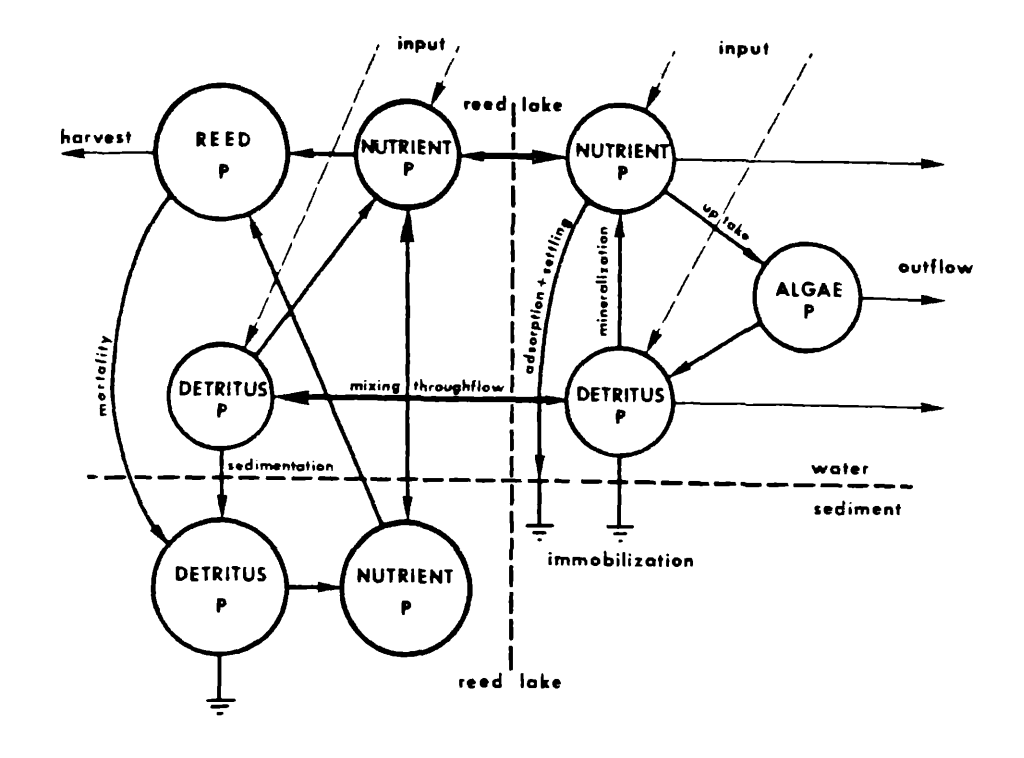

Abbildung 3: Struktur des See/Schilf Modells.

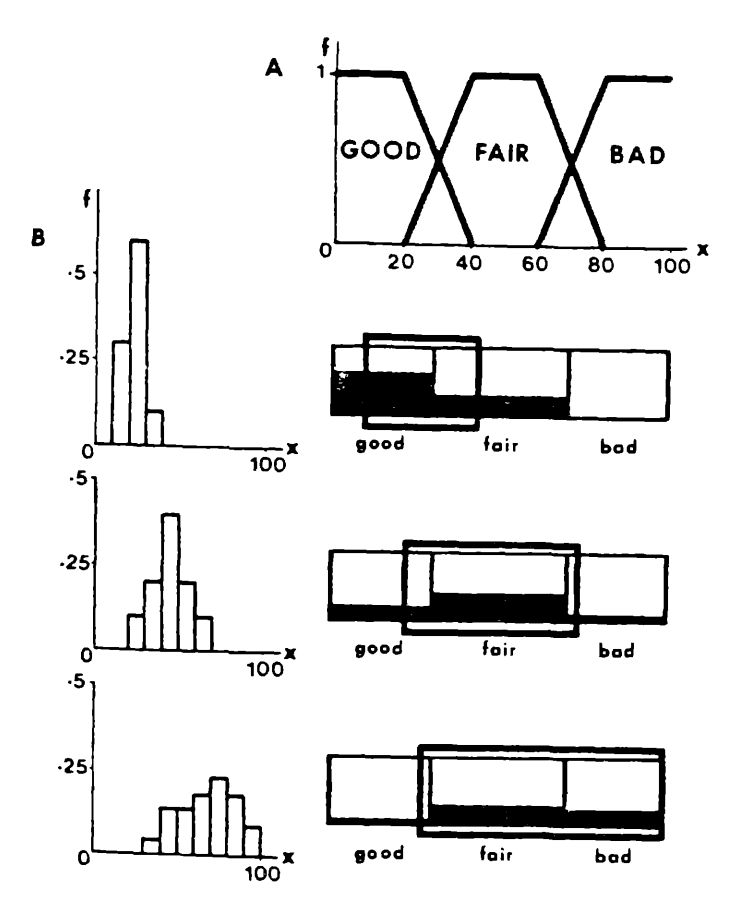

### Abbildung A:

Verwendung unscharfer Mengen zur Beschreibung der Wassergüte; A: Definition der Begriffe GOOD, FAIR, und BAD durch die Werte der membership-function f entlang einer kontinuierlichen MaSzahl x (gewichtetes Mittel aud den simulierten Variablen des See Modells. B: Übertragung (composition) eines als Histogramm dargestellten Simulationsergebnisses von x in die oben definierten linguistischen Klassen. Mit zunehmender Streuung des Schätzwertes für x (von oben nach unten) wird die Klassifizierung zunehmend breiter (Ausdehnung des überlagerten Fensters). Der dunkle Teil in der dreiteiligen Skala entspricht dabei den Werten der membership functions für die einzelnen Klassen.

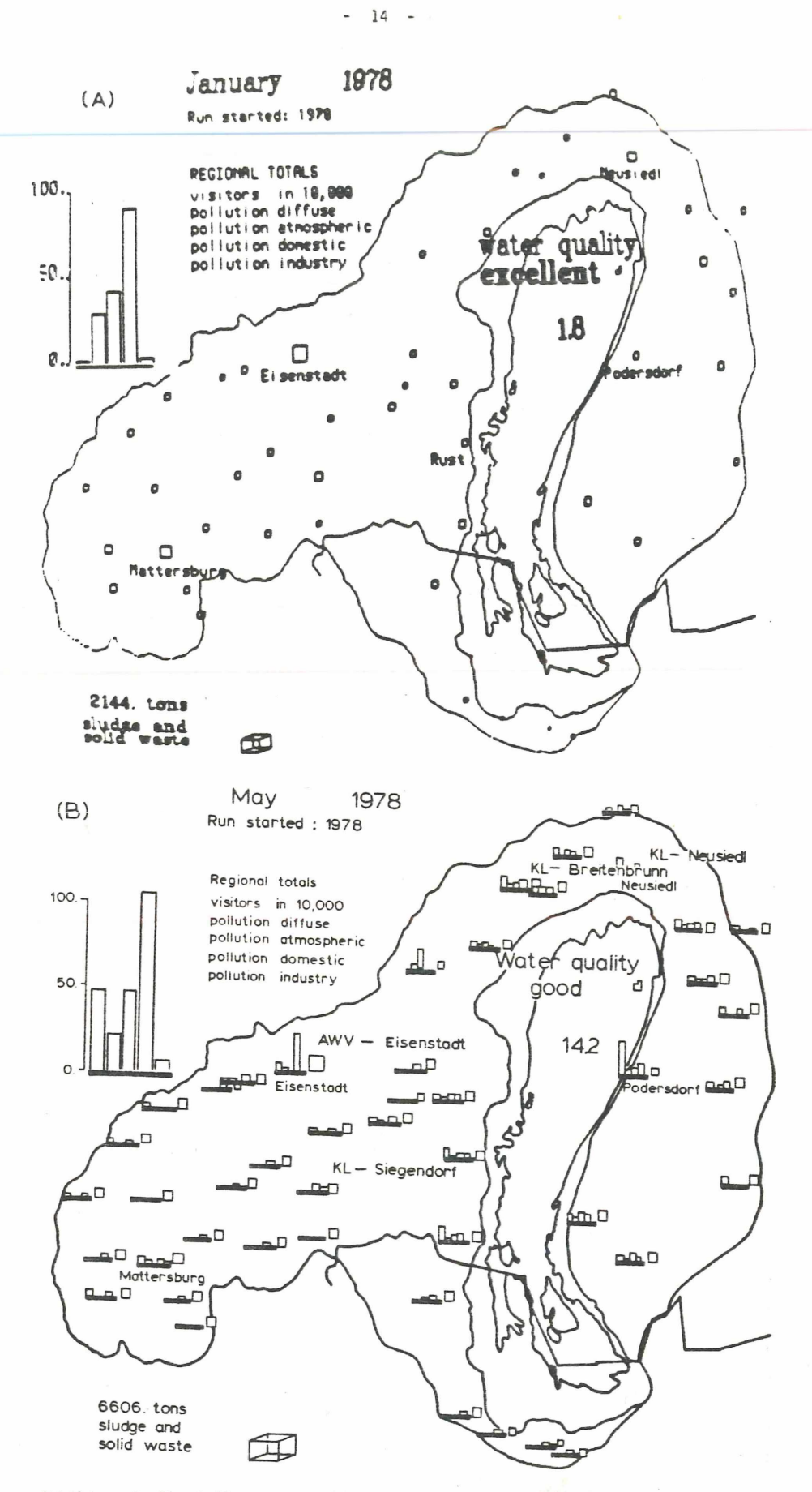

Abbildung 5: Darstellung geographisch organisierter Information am Graphik-Bildschirm.

> a) Grenzen von Einzugsgebiet, Schilf und See, mit den Gemeinden des Einzugsgebietes (Quadrate); das Blockdiagramm faßt die regionalen Summenwerte der Besucherzahlen und der Phosphorbelastung zusammen.

b) Wassergüte und Seetemperatur werden im See dargestellt; überlastete Kläranlagen werden angezeigt.

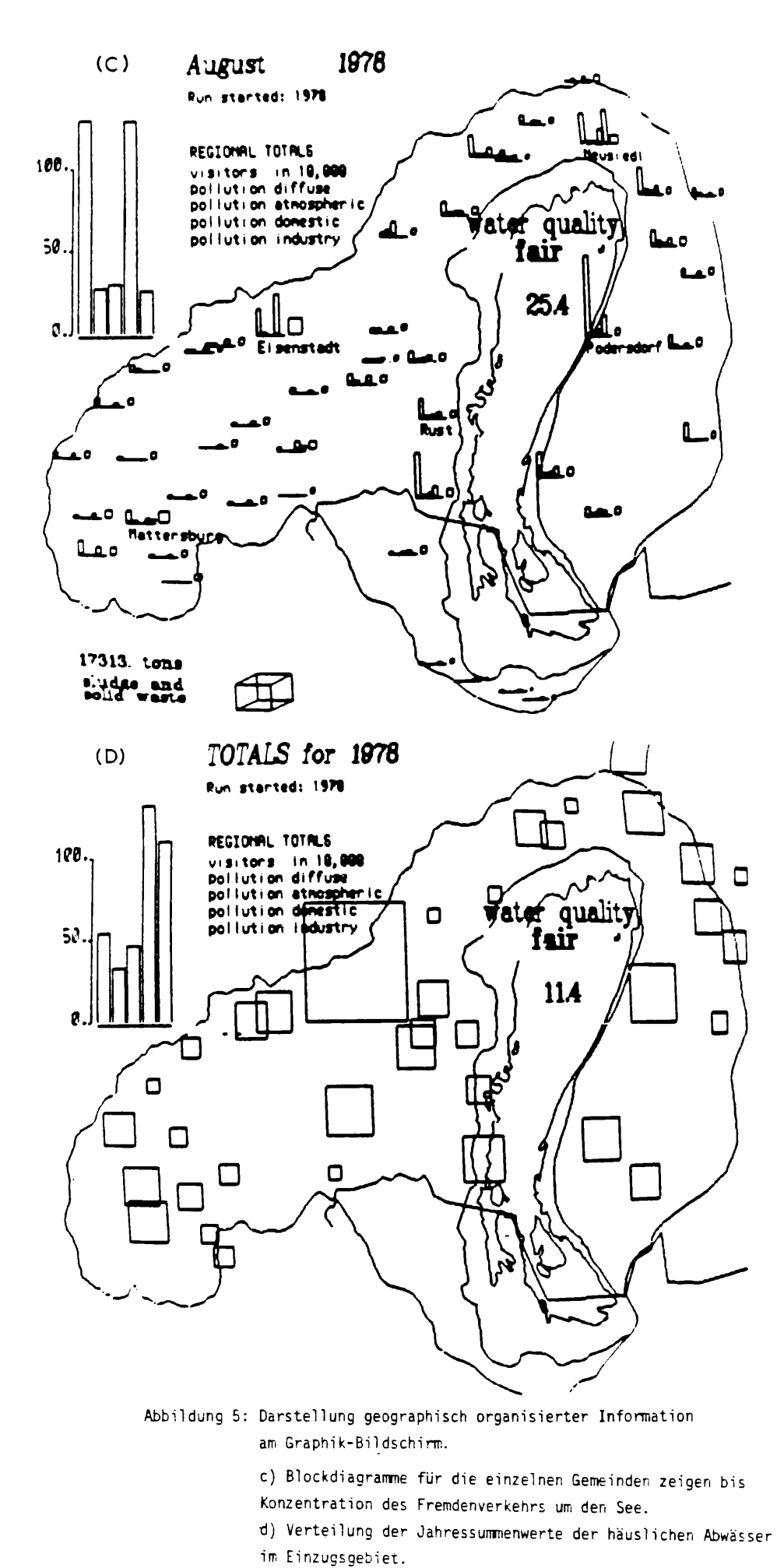

# **ZOBODAT - www.zobodat.at**

Zoologisch-Botanische Datenbank/Zoological-Botanical Database

Digitale Literatur/Digital Literature

[Zeitschrift/Journal:](https://www.zobodat.at/publikation_series.php?id=7506) **BFB-Bericht (Biologisches Forschungsinstitut für** Burgenland, Illmitz 1

Jahr/Year: 1984

Band/Volume: [51](https://www.zobodat.at/publikation_volumes.php?id=47766)

Autor(en)/Author(s): Fedra Kurt

Artikel/Article: Ein interaktives [Computer-Simulationsmodell](https://www.zobodat.at/publikation_articles.php?id=269613) für den Neusiedlersee und sein Einzugsgebiet 5-15